## *DUPLICATO PATENTINO UTILIZZATORE - CONSULENTE*

*In caso di SMARRIMENTO, FURTO, DISTRUZIONE* 

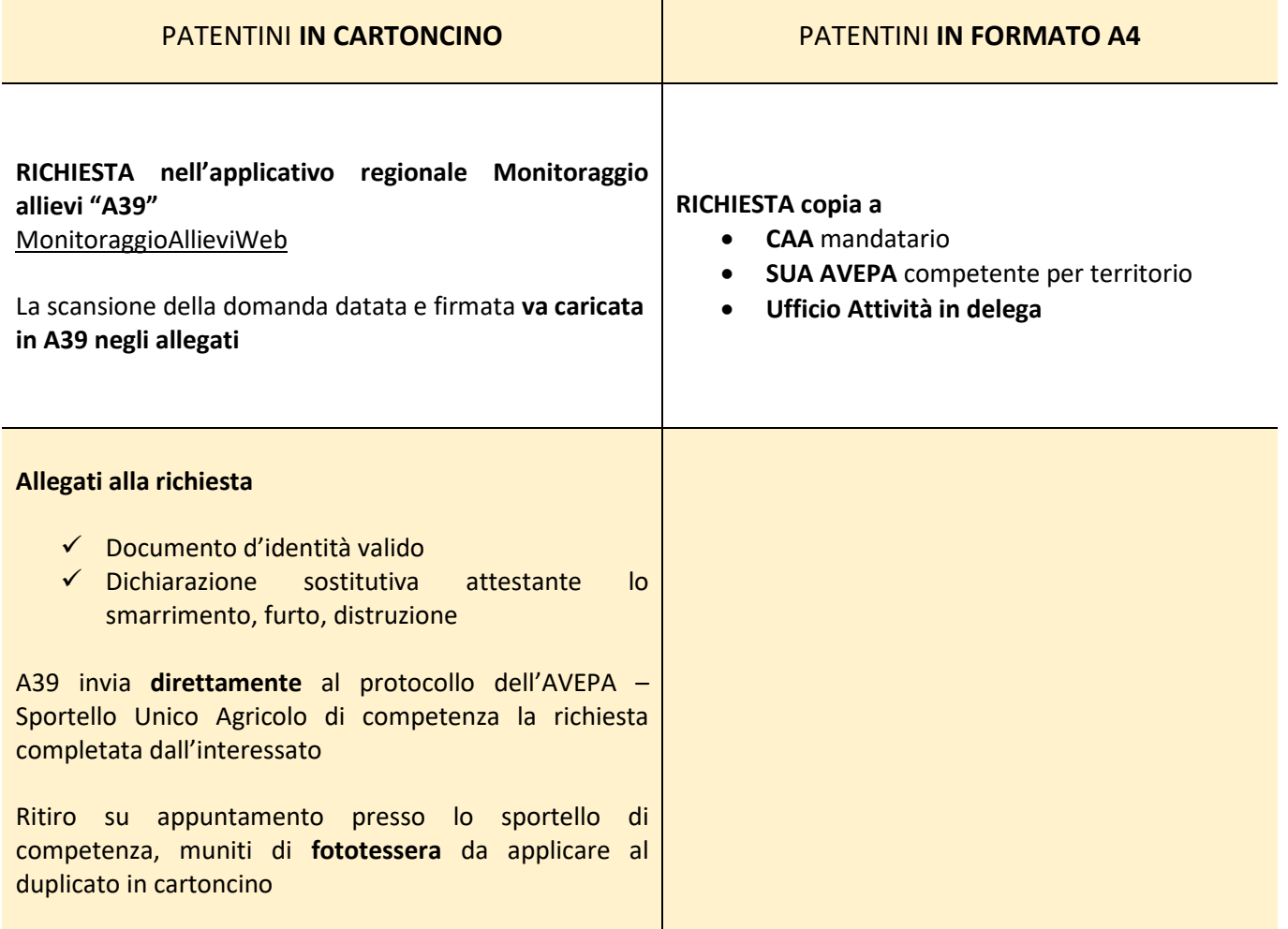